## <span id="page-0-0"></span>The **It3luabridge** package: Lua without LuaT<sub>E</sub>X

Vít Starý Novotný<sup>∗</sup>

Released 2024-07-03

The lt3luabridge expl3  $[2]$  package provides support for executing Lua code in LuaTFX or any other TEX engine that exposes the shell. The package provides interfaces to plain TEX, LATEX, and ConTEXt formats:

```
\documentclass{standalone}
\usepackage{lt3luabridge}
\begin{document}
$ 1 + 2 = \langle 2E \rangle \\end{document}
```
The package was previously part of the Markdown package [\[1\]](#page-9-1), where it has been battletested since 2016. Since 2022, lt3luabridge has also been available as a separate package.

### **1 Loading the package**

Use the \input lt3luabridge\relax command to load the package from plain T<sub>E</sub>X, use the \usepackage{1t3luabridge} command to load the package from LATEX, and use the \usemodule[t][lt3luabridge] command to load the package from  $ConTrXt$ .

### **2 Executing Lua code**

The interface for executing Lua code mimics the \lua\_now:n function from l3luatex.

\luabridge\_now:e

Updated: 2022-07-31

\luabridge\_now:n {⟨token list⟩} \luabridge\_now:n

The  $\langle$ token list $\rangle$  is first tokenized by T<sub>E</sub>X, which includes converting line ends to New: 2022-06-26 spaces in the usual T<sub>E</sub>X manner and which respects currently-applicable T<sub>E</sub>X category codes. The resulting  $\langle La$  input is passed to the Lua interpreter for processing. Each \luabridge\_now:n block is treated by Lua as a separate chunk. The Lua interpreter executes the  $\langle \text{Lua input} \rangle$  immediately, and in an expandable manner.

> Unlike  $\langle \langle \rangle$ lua\_now:n,  $\langle \rangle$ luabridge\_now:n may execute  $\langle \langle \rangle$  in a separate process from TEX. Therefore, you should not interact with TEX from  $\langle La$  input) or create global variables. The only exception is the standard output produced by the print() Lua function like in the example at the top of this page. The standard output of  $print()$ will be inserted into T<sub>E</sub>X's input stream.

1

<sup>∗</sup>E-mail: [witiko@mail.muni.cz](mailto:witiko@mail.muni.cz)

<span id="page-1-0"></span> $\label{thm:main}$  \luabridgeExecute  $\{ \to \, I \}$ 

New: 2022-06-26 The **\luabridgeExecute** document command aliases the **\luabridge\_now:e** function. Updated: 2022-07-31

\luabridge\_tl\_set:Nn ⟨tl var⟩ {⟨token list⟩} \luabridge\_tl\_set:Nn

New: 2024-02-14 Like \lua\_now:n but the result of executing the Lua code is stored in  $\langle t1 \rangle$  var $\rangle$  instead of being inserted into TEX's input stream.

### **3 Setting and getting the method to execute Lua code**

There are several methods that can be used to execute Lua code. This section describes the interface that the package provides to set the preferred method or to determine which method was used.

\g\_luabridge\_method\_int This variable controls the method used to execute Lua code. The variable is set auto-New: 2022-06-26 matically when the package is loaded and changing the value of the variable afterwards has no effect. However, we can set the value of the variable before loading the package to one of the constants described below.

\c\_luabridge\_method\_shell\_int New: 2022-07-31

Use shell escape through the **\write18** TEX command to execute Lua code.

\c\_luabridge\_method\_directlua\_int

New: 2022-06-26

Use the **\directlua** primitive of LuaT<sub>EX</sub> to execute Lua code.

### **4 Setting and getting the filenames of helper files**

When shell escape is used to execute Lua code, several helper files are needed to shuffle around code and output. The following variables and constants are undefined when the \directlua primitive of LuaTEX is used to execute Lua code.

\g\_luabridge\_output\_dirname\_str

New: 2022-06-26

This variable controls the output directory that will store the helper files. The variable should be set to the same value as the -output-directory parameter of the T<sub>E</sub>X engine.

\c\_luabridge\_default\_output\_dirname\_str

New: 2022-06-26 Updated: 2024-07-03

This constant is the default value of \g\_luabridge\_output\_dirname\_str.

#### \g\_luabridge\_helper\_script\_filename\_str

<span id="page-2-10"></span>New: 2022-06-26

This variable controls the filename of a helper Lua script that will be executed from the shell using the T<sub>E</sub>X Lua interpreter.

\c\_luabridge\_default\_helper\_script\_filename\_str

New: 2022-06-26

This constant is the default value of  $\gtrsim$  luabridge\_helper\_script\_filename\_str.

\g\_luabridge\_error\_output\_filename\_str

New: 2022-06-26

This variable controls the filename of a helper file that will contain the error output produced by the texlua interpreter (if any).

\c\_luabridge\_default\_error\_output\_filename\_str

New: 2022-06-26

This constant is the default value of \g\_luabridge\_error\_output\_filename\_str.

### **5 Plain TEX implementation**

This section contains the implementation for plain T<sub>E</sub>X using generic expl3.

```
1 \langle @@=luabridge\rangle2 ⟨∗generic-package⟩
3 \ifx\ExplSyntaxOn\undefined
    \input expl3-generic\relax
5 \ \text{fi}6 \ExplSyntaxOn
7 \int_const:Nn
    8 \c_luabridge_method_directlua_int
    9 { 0 }
10 \int_const:Nn
11 \c_luabridge_method_shell_int
12 { 1 }
13 \int_if_exist:NF
14 \g_luabridge_method_int
15 \quad \text{f}_{16} \int_new:N
17 \g_luabridge_method_int
18 \sys_if_engine_luatex:TF
19 {
20 \int_gset_eq:NN
21 \g_luabridge_method_int
22 \c_luabridge_method_directlua_int
23 }
24 \left\{ \begin{array}{ccc} 24 & & \end{array} \right\}25 \int_gset_eq:NN
26 \g_luabridge_method_int
```

```
27 \c_luabridge_method_shell_int
28 }
29 }
30 \msg_new:nnn
31 { luabridge }
32 { method-shell }
33 {
34 Using~shell~escape~as~the~bridging~method
35 }
36 \msg_new:nnn
37 { luabridge }
38 { method-directlua }
39 {
40 Using~direct~Lua~access~as~the~bridging~method
41 }
42 \msg_new:nnn
43 { luabridge }
44 { unknown-method }
45 {
46 Unknown~bridging~method:~#1
47 }
48 \int_case:nnF
49 { \g_luabridge_method_int }
50 {
51 { \c_luabridge_method_shell_int }
52 {
53 \msg_info:nn
54 { luabridge }
55 { method-shell }
56 }
57 { \c_luabridge_method_directlua_int }
58 {
59 \msg_info:nn
60 { luabridge }
61 { method-directlua }
62 }
63 }
64 \frac{1}{2}65 \cs_generate_variant:Nn
66 \msg_error:nnn
67 { nnV }
68 \msg_error:nnV
69 { luabridge }
70 { unknown-method }
71 \g_luabridge_method_int
72 }
73 \int_compare:nNnT
74 { \g_luabridge_method_int }
75 =
76 { \c_luabridge_method_shell_int }
77 {
```
<span id="page-3-13"></span><span id="page-3-12"></span><span id="page-3-11"></span><span id="page-3-10"></span><span id="page-3-9"></span><span id="page-3-6"></span><span id="page-3-5"></span><span id="page-3-3"></span><span id="page-3-2"></span><span id="page-3-0"></span>Instead of assuming the current working directory as the output directory, try to determine the output directory from the environmental variable TEXMF\_OUTPUT\_DIRECTORY, which is automatically defined by T<sub>EX</sub> engines and accessible from child processes.

```
78 \sys_if_platform_unix:TF
79 {
80 \str_const:Nn
81 \c_luabridge_default_output_dirname_str
82 \{ $TEXMF_OUTPUT_DIRECTORY }
83 }
84 {
85 \sys_if_platform_windows:TF
 86 {
87 \text{str}\_set:\text{Nn}88 \l_tmpa_str
89 { TEXMF OUTPUT DIRECTORY }
90 \str put left:NV
91 \lq \lq \lq \lq \lq \lq \lq \lq \lq \lq \lq \lq \lq \lq \lq \lq \lq \lq \lq \lq \lq \lq \lq \lq \lq \lq \lq \lq \lq \lq \lq \lq \lq \lq \lq \lq \92 \c_percent_str
93 \str_put_right:NV
94 \lq \lq \lq \lq \lq \lq95 \c_percent_str
96 \str_const:NV
97 \c_luabridge_default_output_dirname_str
98 \l_tmpa_str
 99 }
100 {
101 \str_const:Nn
102 \c_luabridge_default_output_dirname_str
\begin{array}{ccc} \n & 103 \\
 & 104\n \end{array} \begin{array}{ccc} \n & 1 & 1 \\
 & & \n \end{array}104 }
105 }
106 \str_const:Nx
107 \c_luabridge_default_helper_script_filename_str
108 { \jobname.luabridge.lua }
109 \text{str\_const:}Nx
110 \c luabridge default error output filename str
111 { \jobname.luabridge.err }
112 \str_if_exist:NF
113 \g_luabridge_output_dirname_str
114 {
115 \str_new:N
116 \g_luabridge_output_dirname_str
117 \str_gset_eq:NN
118 \g_luabridge_output_dirname_str
119 \c_luabridge_default_output_dirname_str
120 }
121 \str_if_exist:NF
122 \g_luabridge_helper_script_filename_str
123 \qquad \qquad \qquad \qquad \qquad \qquad \qquad \qquad \qquad \qquad \qquad \qquad \qquad \qquad \qquad \qquad \qquad \qquad \qquad \qquad \qquad \qquad \qquad \qquad \qquad \qquad \qquad \qquad \qquad \qquad \qquad \qquad \qquad \qquad \qquad \qquad \124 \str_gset_eq:NN
\chi_{125} \g_luabridge_helper_script_filename_str
126 \c_luabridge_default_helper_script_filename_str
127 }
128 \str_if_exist:NF
129 \g_luabridge_error_output_filename_str
130 {
```

```
131 \str_gset_eq:NN
132 \g_luabridge_error_output_filename_str
133 \c_luabridge_default_error_output_filename_str
134 }
135 \cs_new:Nn
136 \luabridge_tl_set:Nn
137 {
138 \iow_open:NV
139 \g_tmpa_iow
140 \g_luabridge_helper_script_filename_str
141 \msg_info:nnV
142 { luabridge }
143 { writing-helper-script }
144 \g_luabridge_helper_script_filename_str
```
<span id="page-5-19"></span><span id="page-5-16"></span><span id="page-5-15"></span><span id="page-5-11"></span>Escape " and \ in the Lua code, so that we can represent it as a double-quoted string that we can pass into the load() Lua built-in and fail gracefully if the Lua code fails to compile.

```
145 \tl_set:Nx
146 \l_tmpa_tl
147 { \tl_to_str:n { #2 } }
148 \regex_replace_all:nnN
149 { [\sqrt{''}] }
150 { \\\0 }
151 \l_tmpa_tl
152 \tl_set:Nx
153 \l_tmpa_tl
154 \left\{ \begin{array}{c} \end{array} \right\}155 local~ran_ok, err = pcall(function()
156 local~ran_ok, kpse = pcall(require,~"kpse")
157 if~ran_ok~then~kpse.set_program_name("luatex") end~
158 assert(load(" \exp_not:V \l_tmpa_tl "))()
159 end)
160 if~not~ran_ok~then~
161 local~file = io.open("
162 \g_luabridge_output_dirname_str /
163 \g_luabridge_error_output_filename_str
164 ", "W")
165 if~file~then~
166 file:write(err .. " \iow_char:N \\ n ")
167 file:close()
168 end~
169 print('
170 \iow_char:N \\ \iow_char:N \\ begingroup
171 \iow_char:N \\ \iow_char:N \\ ExplSyntaxOn
172 \iow_char:N \\ \iow_char:N \\ csname~
173 msg_error:nnvv\iow_char:N \\ \iow_char:N \\ endcsname
174 { luabridge }
175 { failed-to-execute }
176 { g_luabridge_output_dirname_str }
177 deciments of the superior of the set of the set of the set of the set of the set of the set of the set of the set of the set of the set of the set of the set of the set of the set of the set of the set of the set of t
178 \iota \iota \iota \iota \iota \iota \iota \iota \iota \iota \iota \iota \iota \iota \iota \iota \iota \iota \iota \iota \iota \iota \iota \iota \iota \iota \iota \iota \iota \iota \iota \iota \iota \iota \iota \iota\frac{179}{ } )
180 end
```
<span id="page-6-21"></span><span id="page-6-16"></span><span id="page-6-4"></span><span id="page-6-3"></span><span id="page-6-2"></span><span id="page-6-0"></span>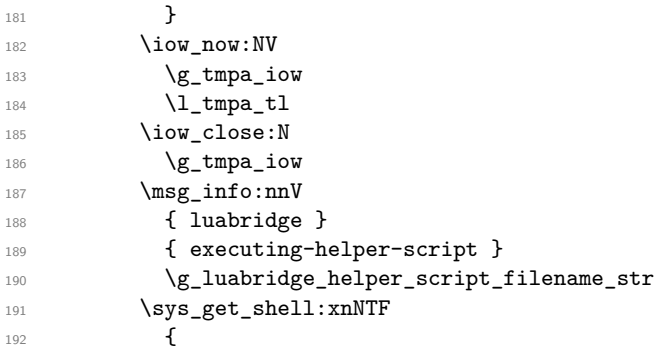

<span id="page-6-18"></span><span id="page-6-6"></span>If the environmental variable TEXMF\_OUTPUT\_DIRECTORY is undefined, use the current working directory (.) instead.

```
193 \str_if_eq:NNTF
194 \g_luabridge_output_dirname_str
195 \c_luabridge_default_output_dirname_str
196 \left\{ \begin{array}{c} \end{array} \right.\verb|\sys_if_platform_windows:TF|198 \qquad \qquad199 if~not~defined~TEXMF_OUTPUT_DIRECTORY~(
200 text{text}201 \g_luabridge_helper_script_filename_str
202 )~else~(
203 texlua~
\gtrsim 204 \gtrsim 204 \gtrsim 204 \gtrsim 204 \gtrsim 204 \gtrsim 204 \gtrsim 204 \gtrsim 204 \gtrsim 204 \gtrsim 204 \gtrsim 204 \gtrsim 204 \gtrsim 204 \gtrsim 204 \gtrsim 204 \gtrsim 204 \gtrsim 204 \gtrsim 204 \gtrsim 204 \gtrsim 204 205 \g_luabridge_helper_script_filename_str
206 )
207 }
208 \qquad \qquad \text{208}209 \sys_if_platform_unix:T
210 \qquad \qquad \text{ }211 TEXMF_OUTPUT_DIRECTORY =
212 ${TEXMF_OUTPUT_DIRECTORY:-.} \iow_newline:<br>213 }
213 }
214 texlua~
\gtrsim 215 \gtrsim 215
216 \g_luabridge_helper_script_filename_str
217 }
218 }
219 \qquad \qquad \qquad \qquad220 texlua~
221 \g_luabridge_output_dirname_str /
222 \g_luabridge_helper_script_filename_str
223 }
224 }
225 { }
226 #1
227 {
228 }
229 {
230 \msg_error:nn
231 { luabridge }
```

```
232 { level-disabled }
233 }
234 }
235 \prg_generate_conditional_variant:Nnn
236 \sys_get_shell:nnN
237 { xnN }
238 { TF }
239 \cs_generate_variant:Nn
240 \msg_info:nnn
241 { nnV }
242 \cs_generate_variant:Nn
243 \msg_error:nnnn
244 { nnvv }
245 \cs_generate_variant:Nn
246 \iow_open:Nn
247 { NV }
248 \cs_generate_variant:Nn
249 \iow_now:Nn
250 { NV }
251 \msg_new:nnn
252 { luabridge }
253 { writing-helper-script }
254 {
255 Writing~a~helper~Lua~script~to~file~#1
256 }
257 \msg_new:nnn
258 { luabridge }
259 { executing-helper-script }
260 {
261 Executing~a~helper~Lua~script~from~file~#1
262 }
263 \msg_new:nnnn
264 { luabridge }
265 { failed-to-execute }
266 {
267 An~error~was~encountered~while~executing~Lua~code
268 }
269 {
270 For~further~clues,~examine~file~#1 / #2
271 }
272 \msg_new:nnnn
273 { luabridge }
274 { level-disabled }
275 \sim276 Shell~escape~seems~to~be~disabled
277 }
278 {
279 You~may~need~to~run~TeX~with~the~--shell-escape~or~the~
280 --enable-write18~flag,~or~write~shell_escape=t~in~the~
281 texmf.cnf~file.
282 }
283 }
284 \int_compare:nNnT
285 { \g_luabridge_method_int }
```

```
286 =287 { \c_luabridge_method_directlua_int }
288 {
289 \cs_new:Nn
290 \luabridge_tl_set:Nn
291 {
292 \tl_set:Nn
293 \l_tmpa_tl
294 { #2 }
295 \tl_set:Nx
296 \l_tmpa_tl
297 {
298 \rule{1em}{0.15mm} \begin{equation} \text{EW} = \text{setmetatable}(\text{R}, \text{C}_\text{1} \text{index} = \text{EW}) \end{equation}299 local~function~print(input)
300 input = tostring(input)
301 local~output = {}
302 for~line~in~input:gmatch("[^
303 \text{low\_char}:N \ \backslash r304 \overline{\text{cbar}}:N \ \setminus n305 ] +") do~
306 table.insert(output, line)
307 end~
308 tex.print(output)
309 end~
310 \verb|\exp_not:V \l\lbrack \verb|tnpa_t1|311 }
312 \tl_set:Nf
313 #1
314 \left\{ \begin{array}{c} 314 & 5 \end{array} \right\}315 \lua_now: V
316 \l_tmpa_tl
317 }
318 }
319 \cs_generate_variant:Nn
320 \lua_now:n
321 { V }
322 }
323 \cs_new:Nn
324 \luabridge_now:n
325 {
326 \luabridge_tl_set:Nn
327 \U1_tmpb_tl
328 { #1 }
329 \tl_use:N
330 \l_tmpb_tl
331 }
332 \cs_new_protected:Npn
333 \luabridgeExecute
334 #1
335 {
336 \luabridge_now:e
337 { #1 }
338 }
339 \cs_generate_variant:Nn
```

```
340 \luabridge_now:n
341 { e }
342 \ExplSyntaxOff
343 ⟨/generic-package⟩
```
# **6 LATEX implementation**

This section contains the implementation for LAT<sub>E</sub>X.

- <sup>344</sup> ⟨∗latex-package⟩
- <span id="page-9-7"></span><sup>345</sup> \RequirePackage{expl3}
- <span id="page-9-6"></span><sup>346</sup> \ProvidesExplPackage
- <sup>347</sup> {lt3luabridge}%
- <sup>348</sup> {2024-07-03}%
- $349$   $\{2.2.0\}\%$
- <sup>350</sup> {An expl3 package that allows you to execute Lua code in LuaTeX or any other

```
351 TeX engine that exposes the shell}
```
- <span id="page-9-3"></span><sup>352</sup> \input lt3luabridge\relax
- <sup>353</sup> ⟨*/*latex-package⟩

### **7 ConTEXt implementation**

This section contains the implementation for ConTEXt. ConTEXt MkII, MkIV, and later formats are supported.

- <sup>354</sup> ⟨∗context-package⟩
- <span id="page-9-10"></span><sup>355</sup> \writestatus{loading}{ConTeXt User Module / lt3luabridge}
- <span id="page-9-8"></span><sup>356</sup> \startmodule[lt3luabridge]
- <span id="page-9-9"></span><sup>357</sup> \unprotect
- <span id="page-9-4"></span><sup>358</sup> \input lt3luabridge\relax
- <sup>359</sup> ⟨*/*context-package⟩

### **References**

- <span id="page-9-1"></span>[1] Vít Novotný. *Markdown. A package for converting and rendering markdown documents inside TEX*. Version 2.15.2-0-gb238dbc. May 31, 2022. URL: [https://ctan.](https://ctan.org/pkg/markdown) [org/pkg/markdown](https://ctan.org/pkg/markdown) (visited on 06/26/2022).
- <span id="page-9-0"></span>[2] The LATEX Team. *expl3. Wrapper package for experimental LATEX3*. June 16, 2022. url: <https://ctan.org/pkg/expl3> (visited on 06/26/2022).

# **Index**

The italic numbers denote the pages where the corresponding entry is described, numbers underlined point to the definition, all others indicate the places where it is used.

**Symbols** \\ . . . . . . . . . . . . . . . . . . . . . [149,](#page-5-0) [150,](#page-5-1) [166,](#page-5-2) [170,](#page-5-3) [171,](#page-5-4) [172,](#page-5-5) [173,](#page-5-6) [178,](#page-5-7) [303,](#page-8-0) [304](#page-8-1) \0 . . . . . . . . . . . . . . . . . . . . . . . . . . . [150](#page-5-1) **Numbers**

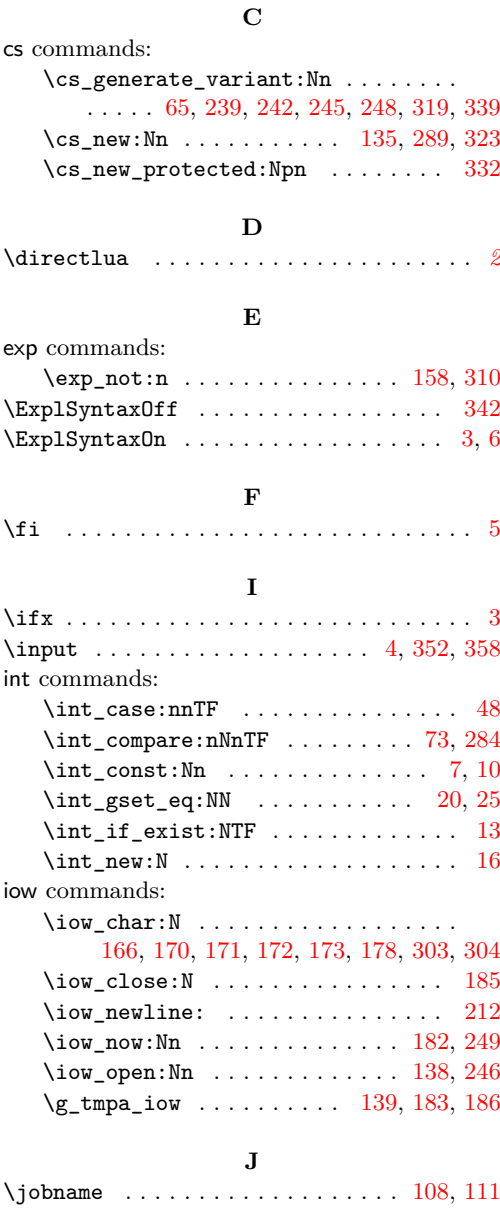

#### **L** lua commands: \lua\_now:n . . . . . . . . . . . *[1,](#page-0-0) [2](#page-1-0)*, [315,](#page-8-8) [320](#page-8-9) luabridge commands: \c\_luabridge\_default\_error\_ output\_filename\_str . . *[3](#page-2-10)*, [110,](#page-4-2) [133](#page-5-12) \c\_luabridge\_default\_helper\_ script\_filename\_str . . *[3](#page-2-10)*, [107,](#page-4-3) [126](#page-4-4) \c\_luabridge\_default\_output\_ dirname\_str . *[2](#page-1-0)*, [81,](#page-4-5) [97,](#page-4-6) [102,](#page-4-7) [119,](#page-4-8) [195](#page-6-5) \g\_luabridge\_error\_output\_ filename\_str . . . . . *[3](#page-2-10)*, [129,](#page-4-9) [132,](#page-5-13) [163](#page-5-14)

#### \g\_luabridge\_helper\_script\_ filename\_str . . . . . . . . . *[3](#page-2-10)*, [122,](#page-4-10) [125,](#page-4-11) [140,](#page-5-15) [144,](#page-5-16) [190,](#page-6-6) [201,](#page-6-7) [205,](#page-6-8) [216,](#page-6-9) [222](#page-6-10) \c\_luabridge\_method\_directlua\_ int . . . . . . . . . . . . *[2](#page-1-0)*, [8,](#page-2-11) [22,](#page-2-12) [57,](#page-3-3) [287](#page-8-10) \g\_luabridge\_method\_int . . . . . . . . . . . . *[2](#page-1-0)*, [14,](#page-2-13) [17,](#page-2-14) [21,](#page-2-15) [26,](#page-2-16) [49,](#page-3-4) [71,](#page-3-5) [74,](#page-3-6) [285](#page-7-7) \c\_luabridge\_method\_shell\_int . . . . . . . . . . . . . . . . . . . *[2](#page-1-0)*, [11,](#page-2-17) [27,](#page-3-7) [51,](#page-3-8) [76](#page-3-9) \luabridge\_now:n . . *[1,](#page-0-0) [2](#page-1-0)*, [324,](#page-8-11) [336,](#page-8-12) [340](#page-9-5) \g\_luabridge\_output\_dirname\_str . . . . . . . . . . . . . . . . . . . . . . . . *[2](#page-1-0)*, [113,](#page-4-12) [116,](#page-4-13) [118,](#page-4-14) [162,](#page-5-17) [194,](#page-6-11) [204,](#page-6-12) [215,](#page-6-13) [221](#page-6-14) \luabridge\_tl\_set:Nn *[2](#page-1-0)*, [136,](#page-5-18) [290,](#page-8-13) [326](#page-8-14) \luabridgeExecute . . . . . . . . . . . . *[2](#page-1-0)*, [333](#page-8-15)

#### **M**

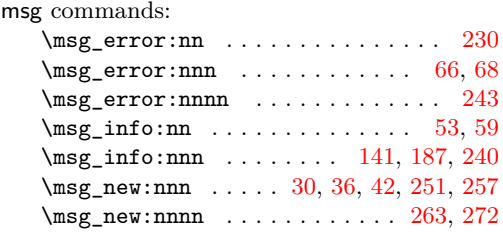

#### **P**

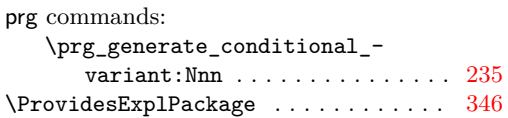

#### **R**

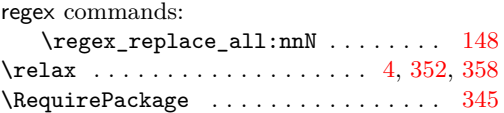

#### **S**

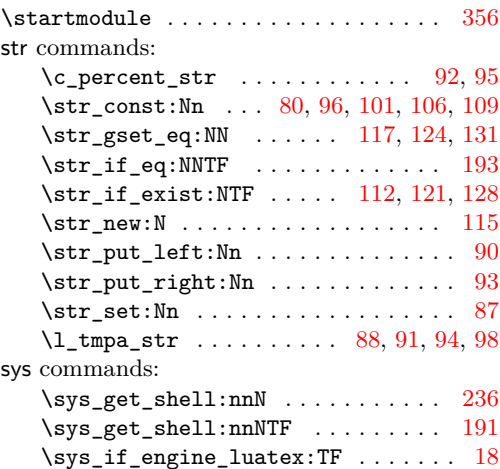

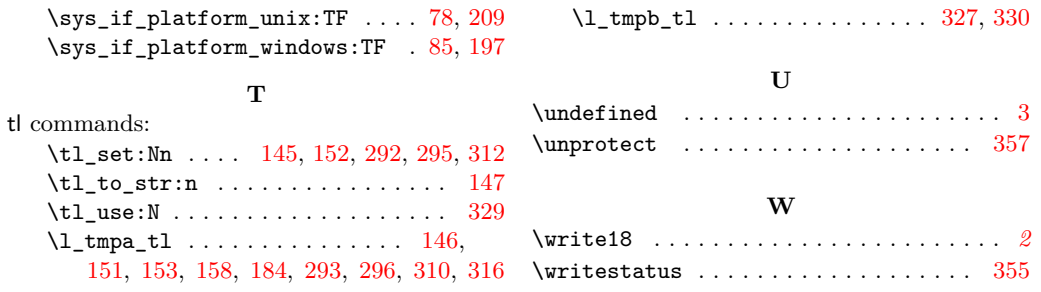